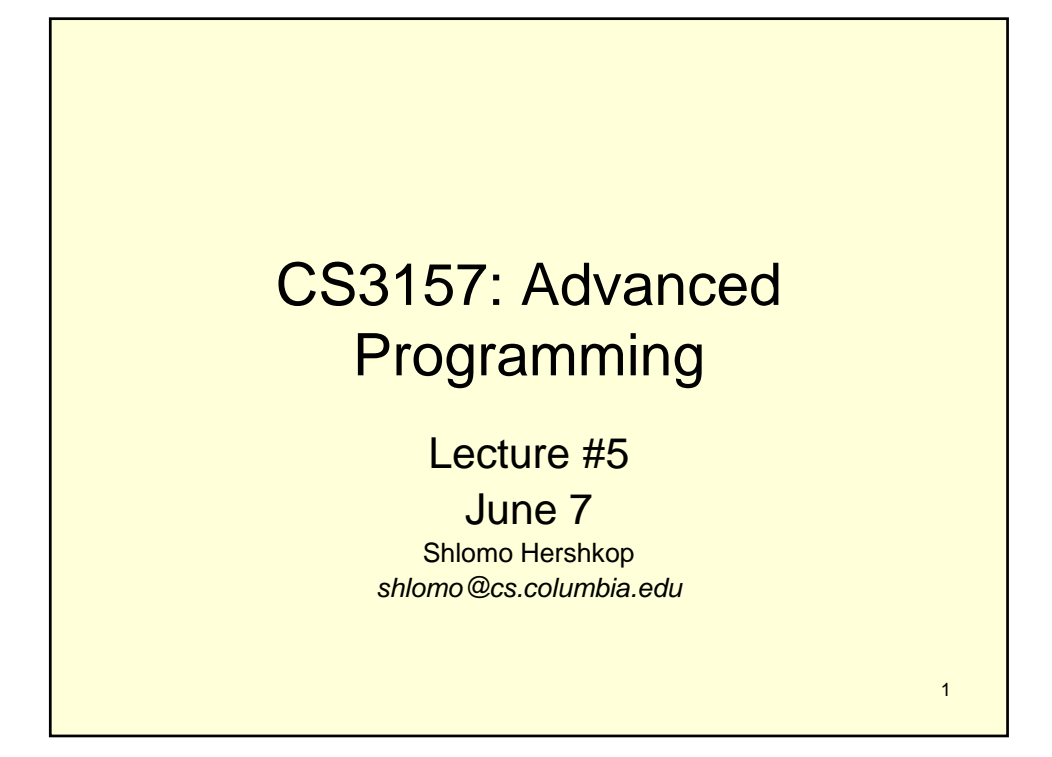

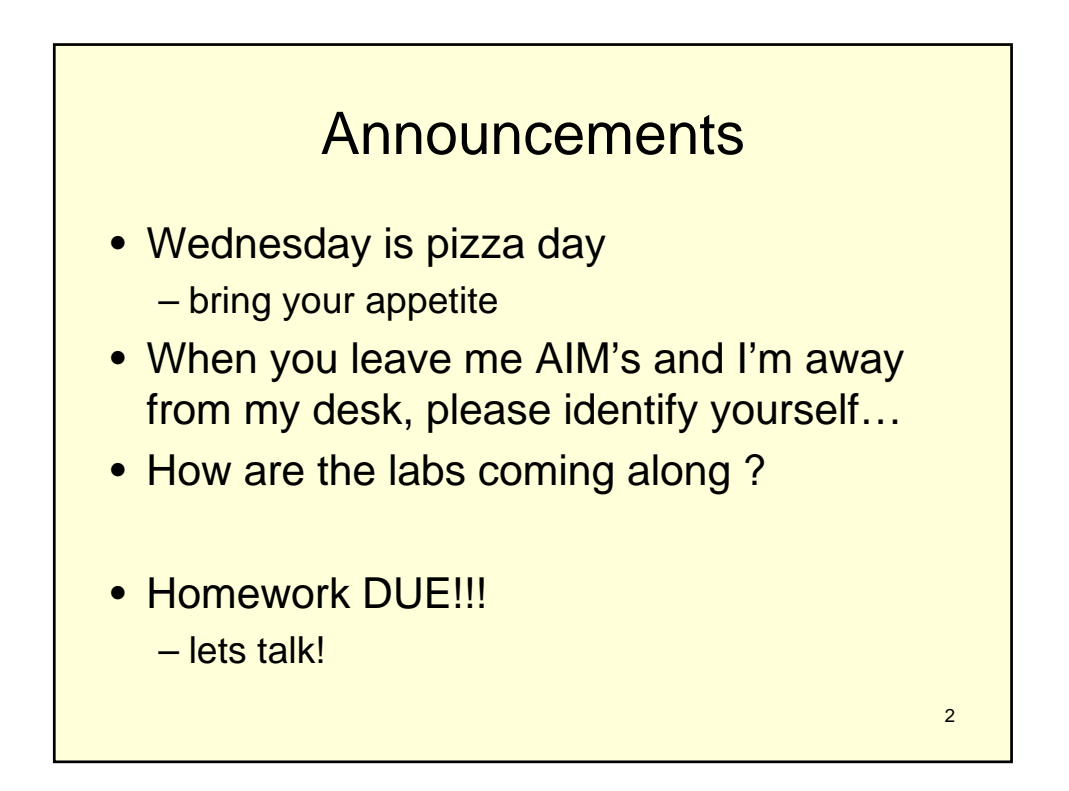

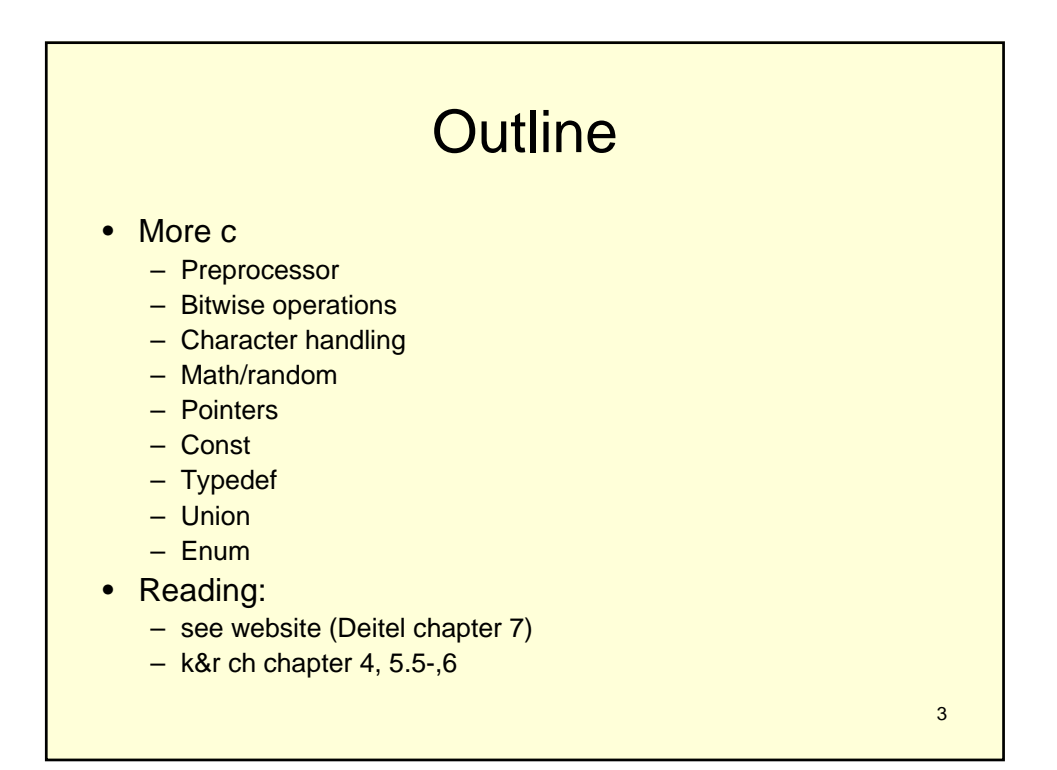

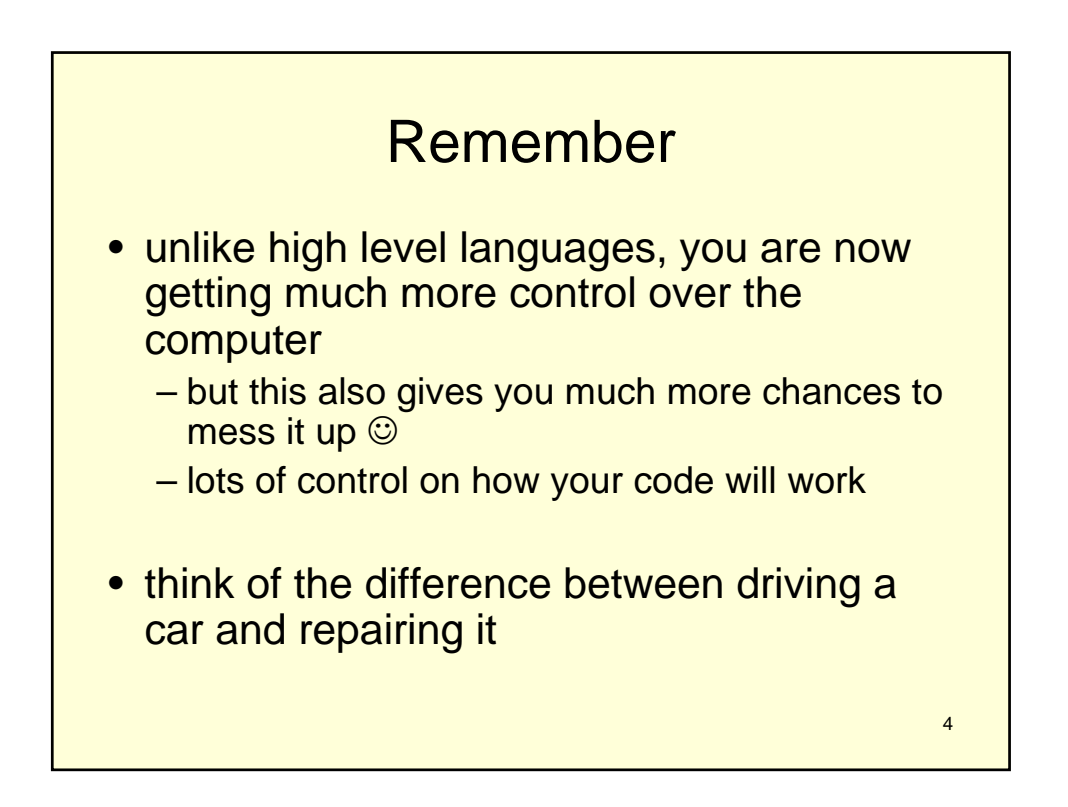

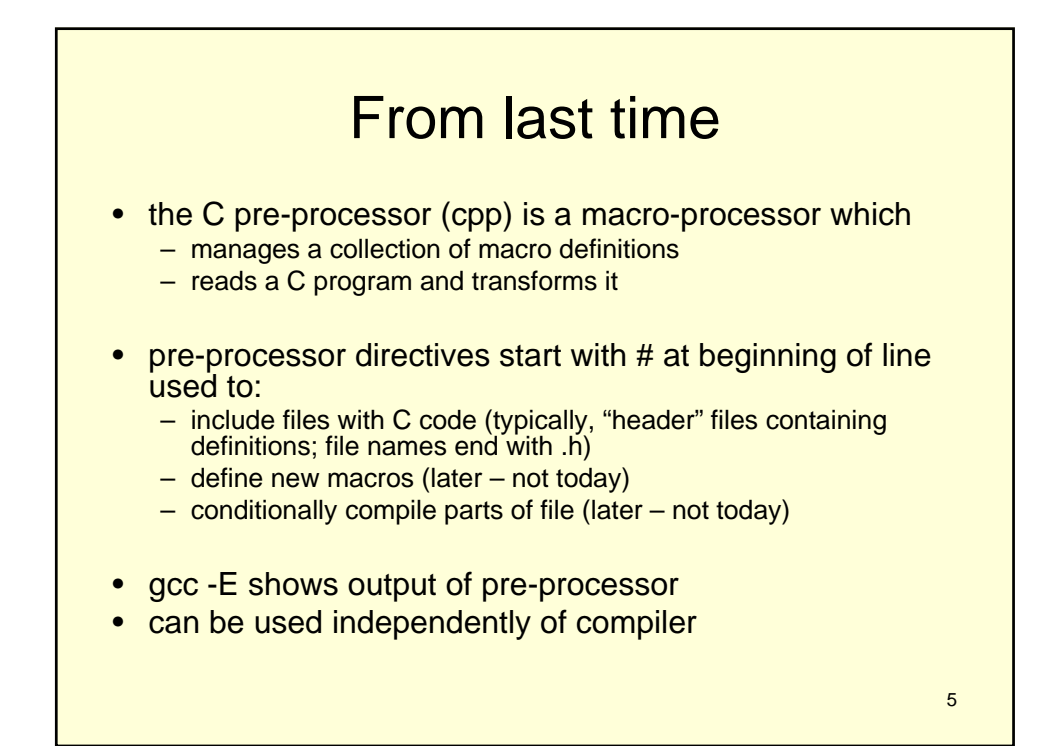

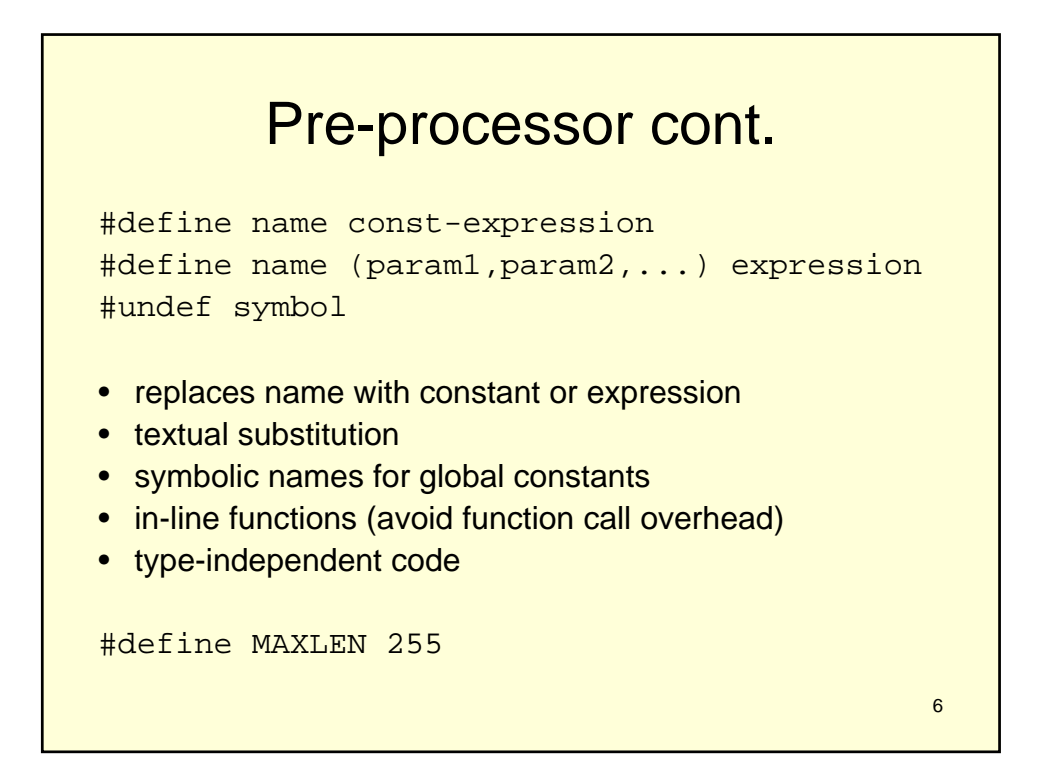

## Example

```
#define MAXVALUE 100
#define check(x) ((x) < MAXVALUE)
if (check(i)) \{ ... \}• becomes
if ((i) < 100) \{... \}• Caution: don't treat macros like function calls
#define valid(x) ((x) > 0 \& (x) < 20)• is called like:
if (valid(x++) ) \{ \ldots \}• and will become:
valid(x++) -> ((x++) > 0 && (x++) < 20)
• and may not do what you intended...
```
8 • conditional compilation • pre-processor checks value of expression • if true, outputs code segment 1, otherwise code segment 2 • machine or OS-dependent code • can be used to comment out chunks of code- bad! • (but can be helpful for quick and dirty debugging :-) • example: #define OS linux ... #if OS == linux puts( "Wow you are running Linux!" ); #else puts( "why are you running something else???" ); #endif

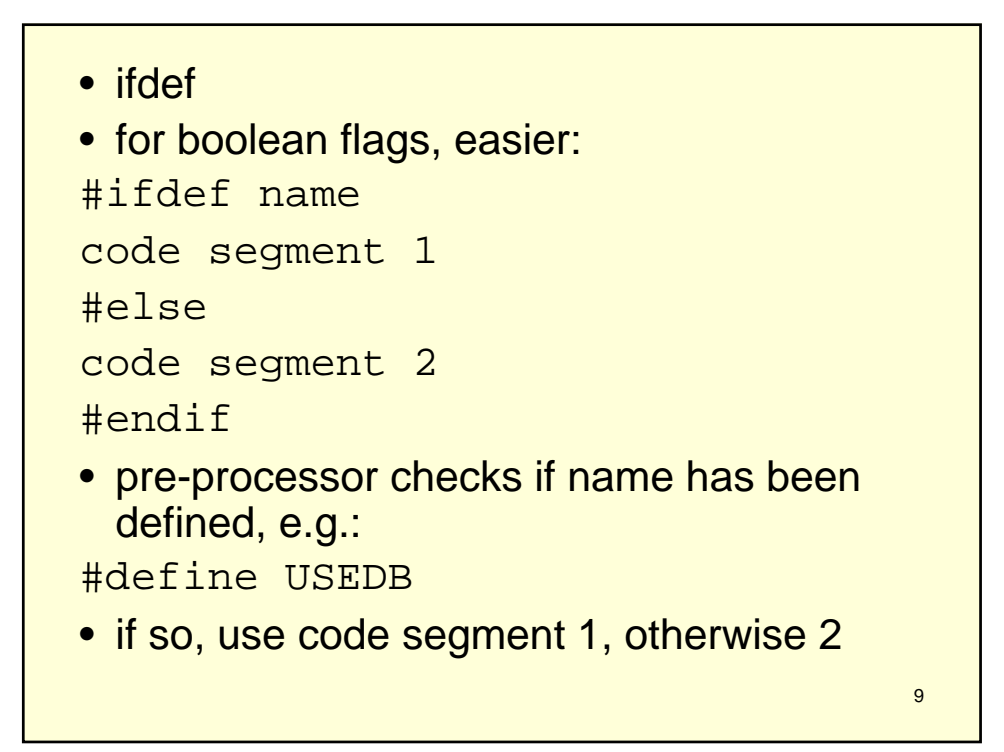

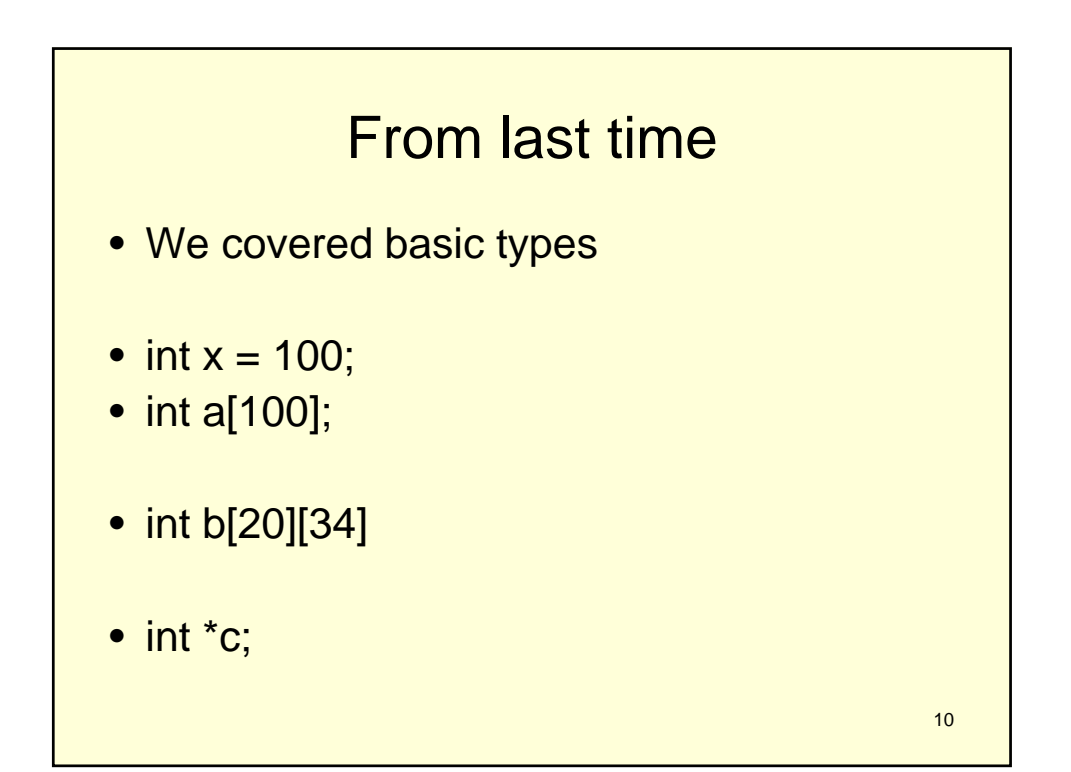

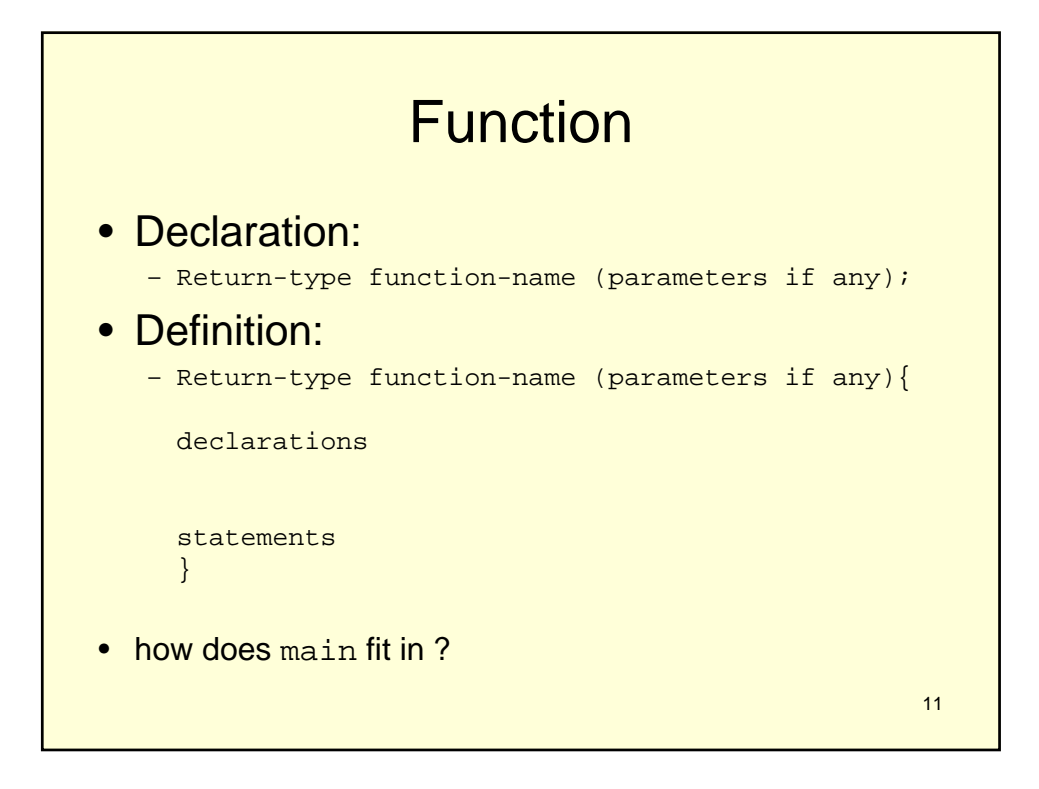

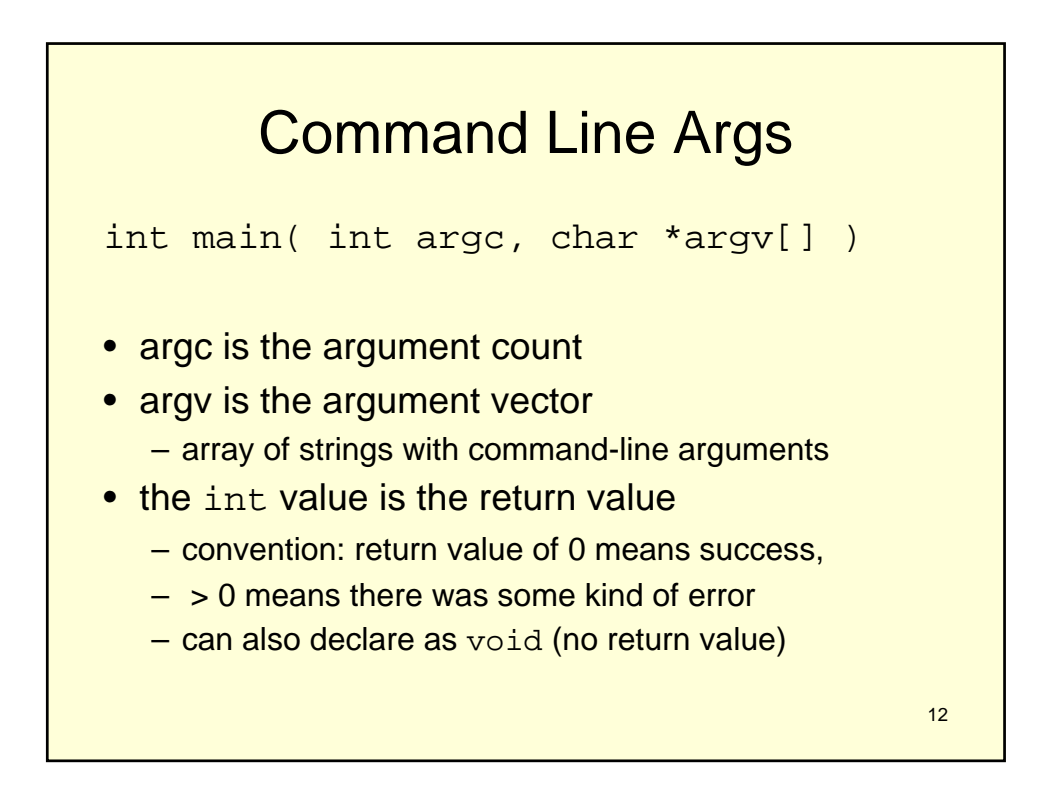

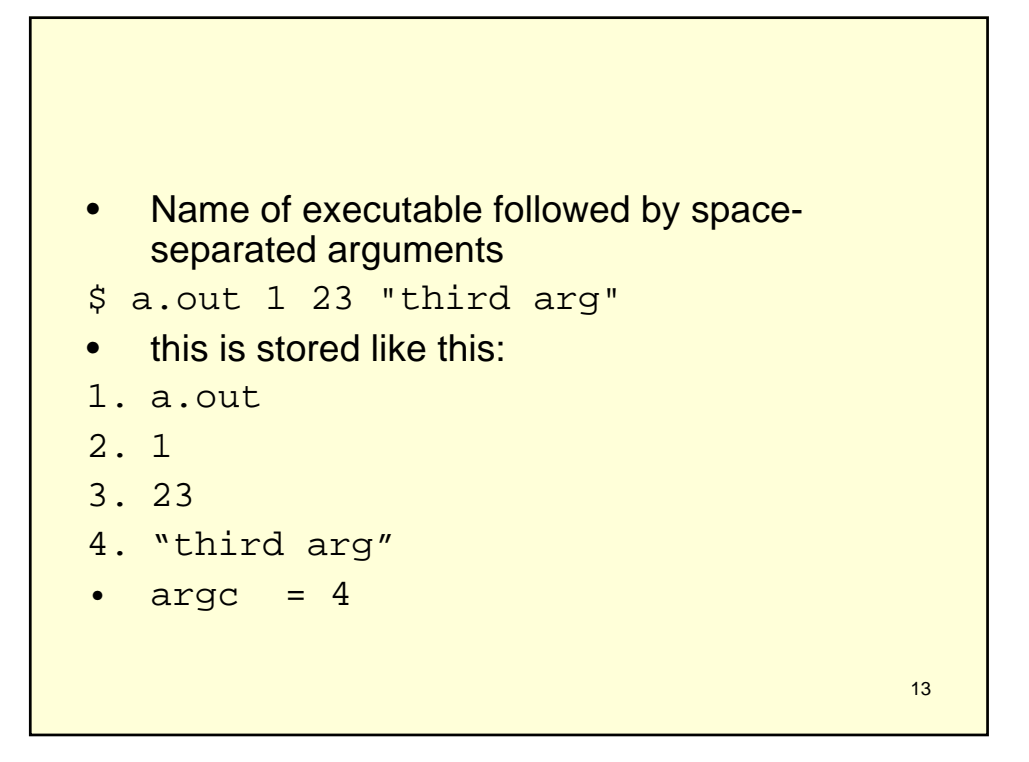

```
14
• If no arguments, simplify:
int main() {
printf( "hello world" );
exit( 0 );
}
• Uses exit() instead of return() - almost
 the same thing.
```
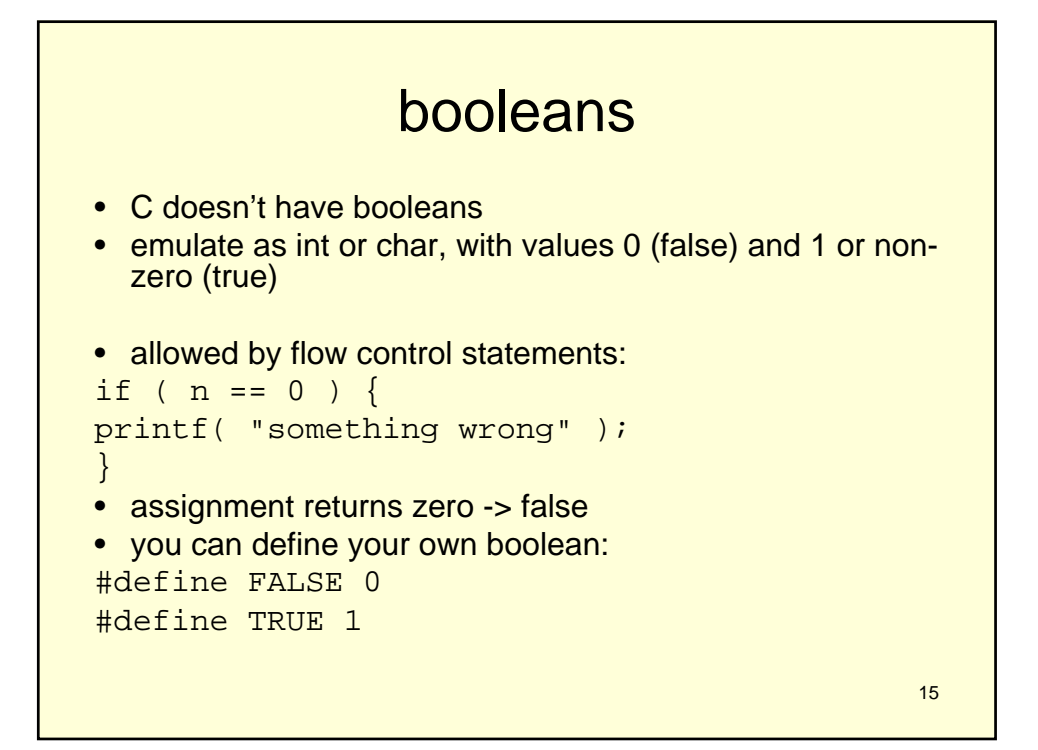

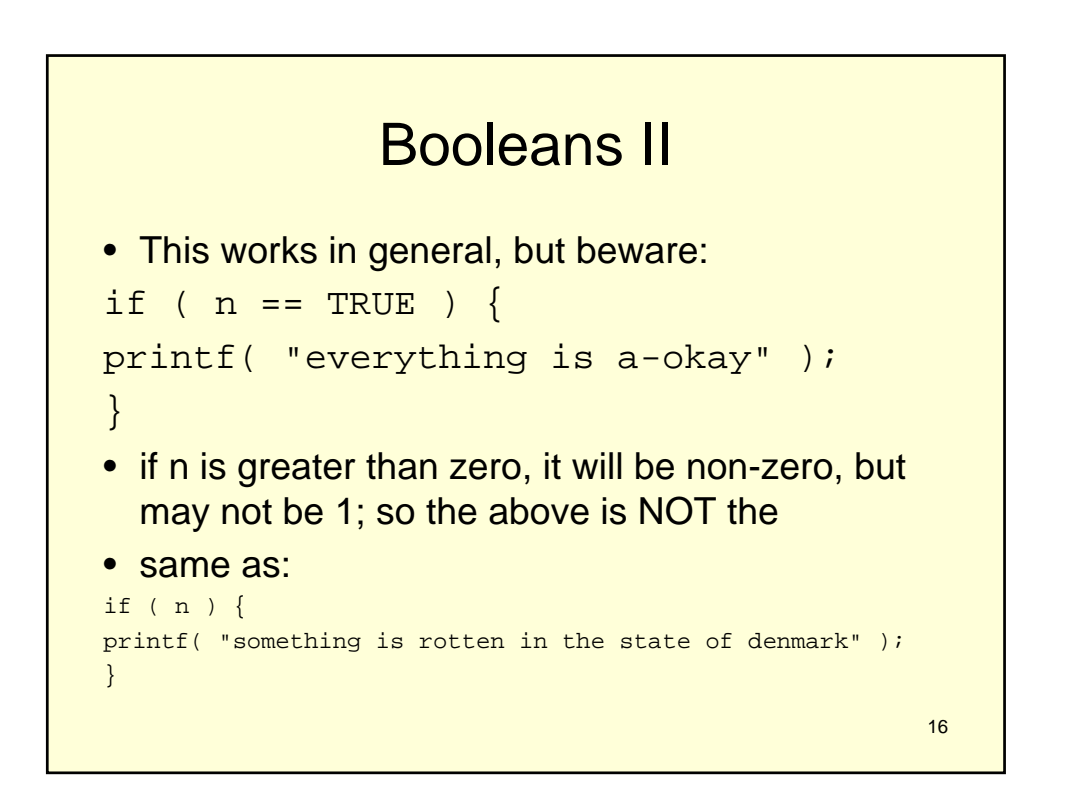

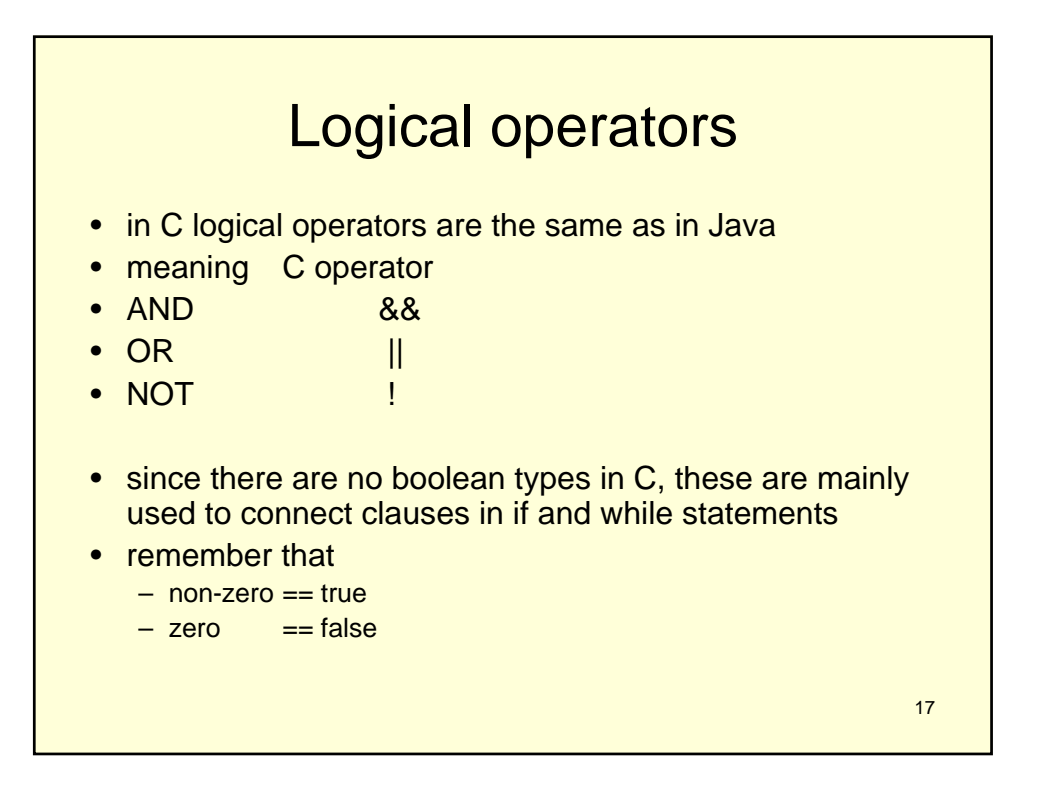

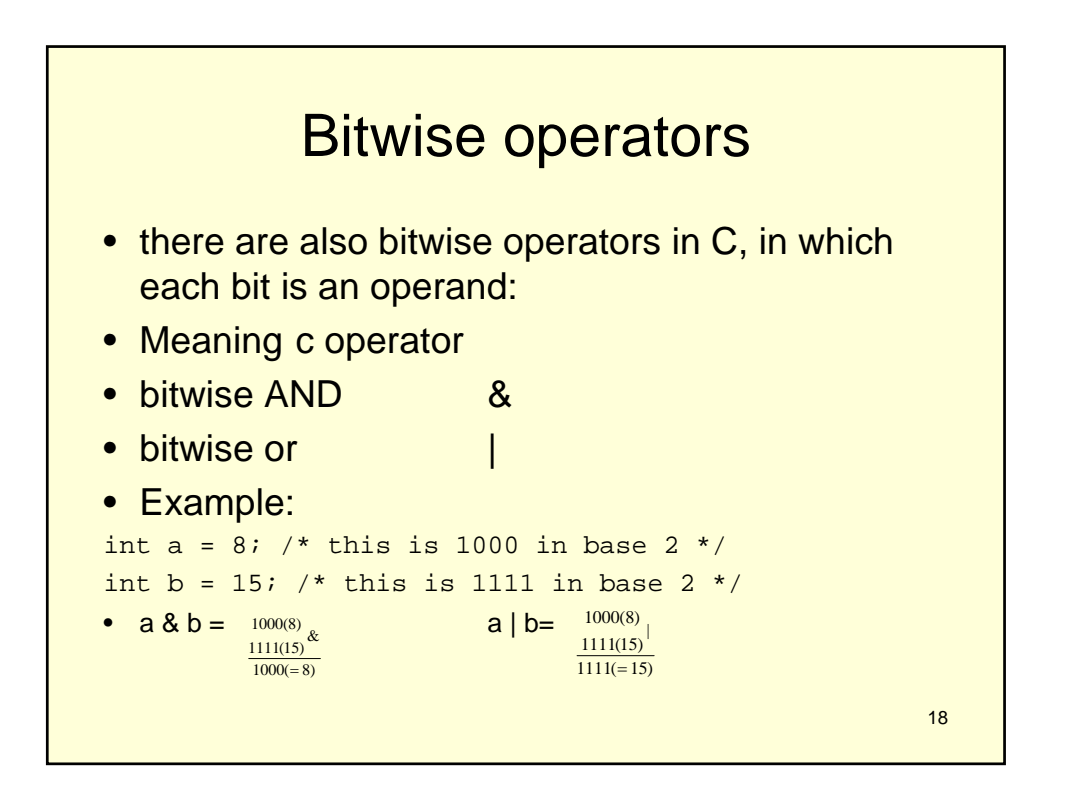

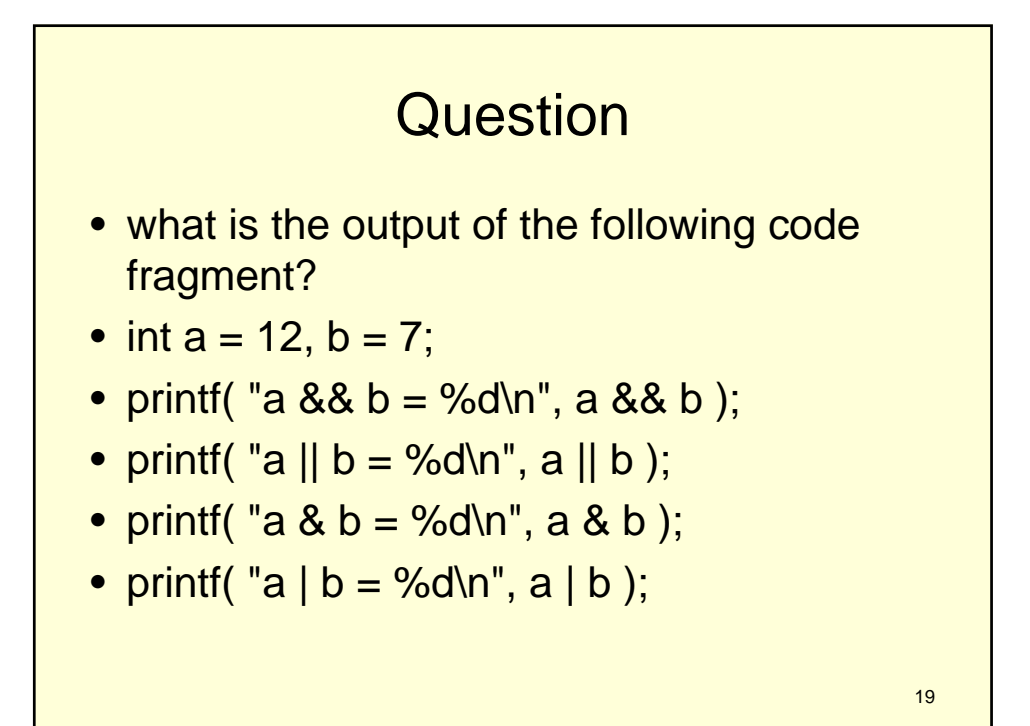

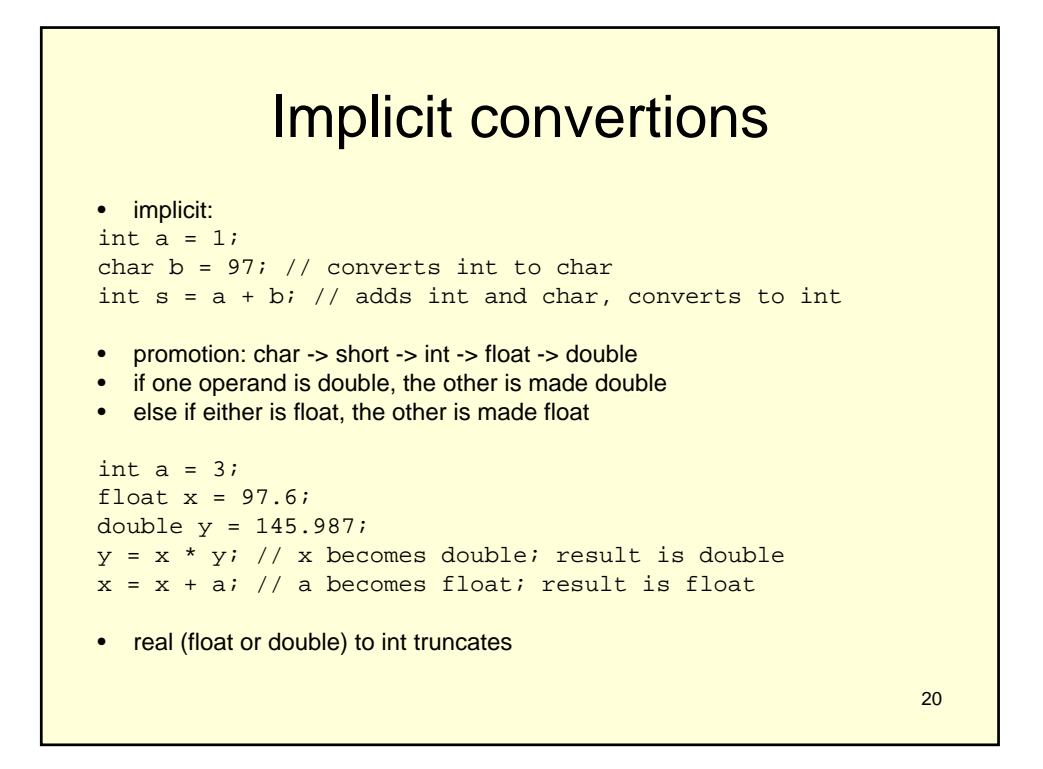

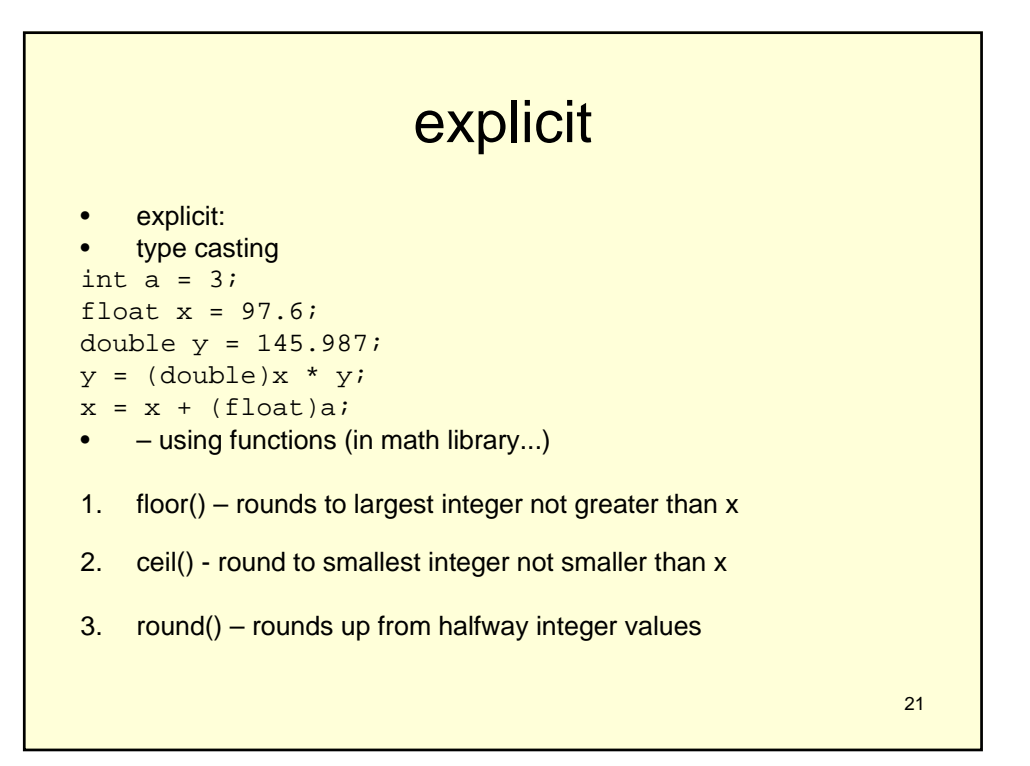

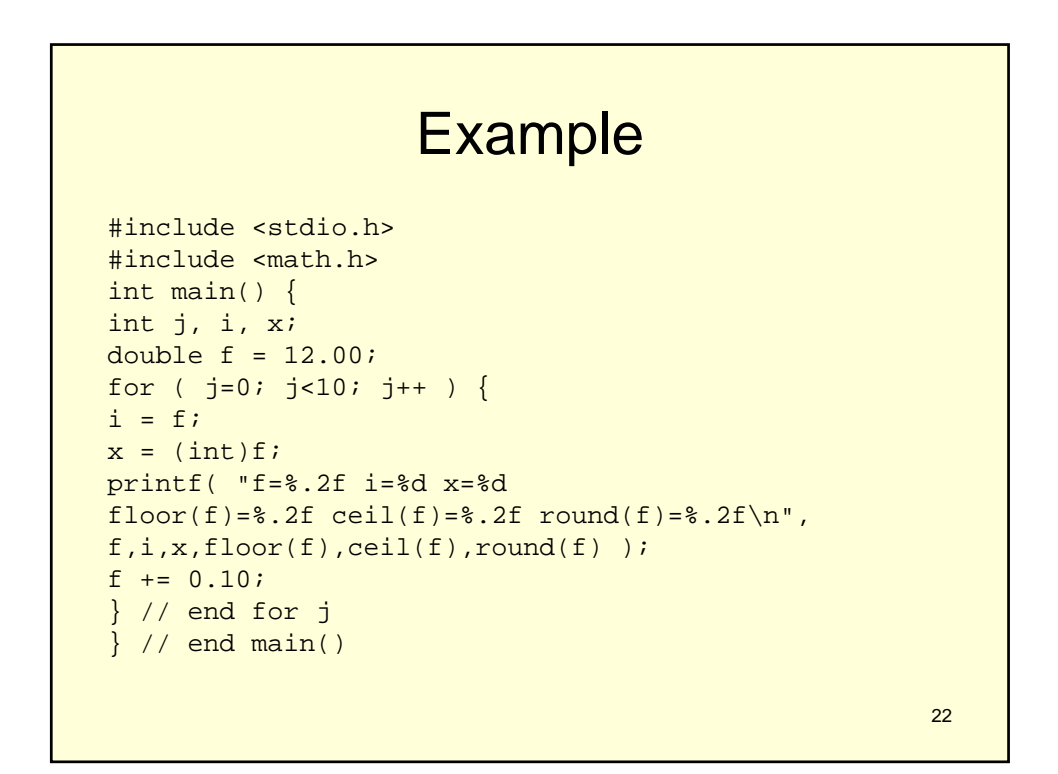

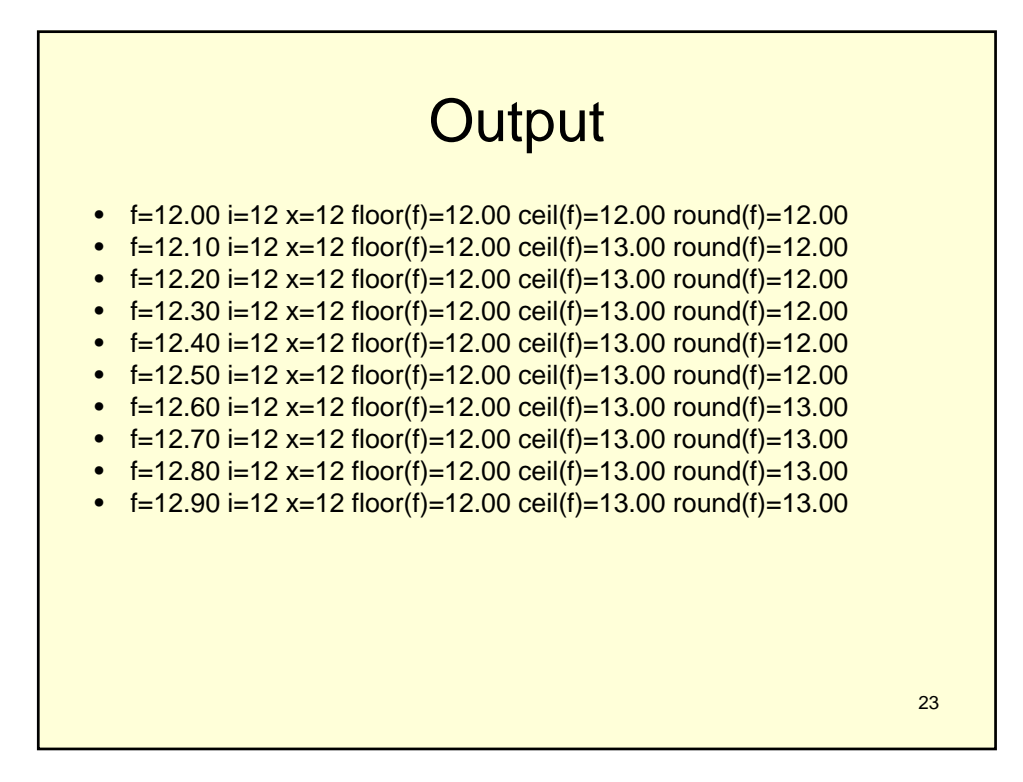

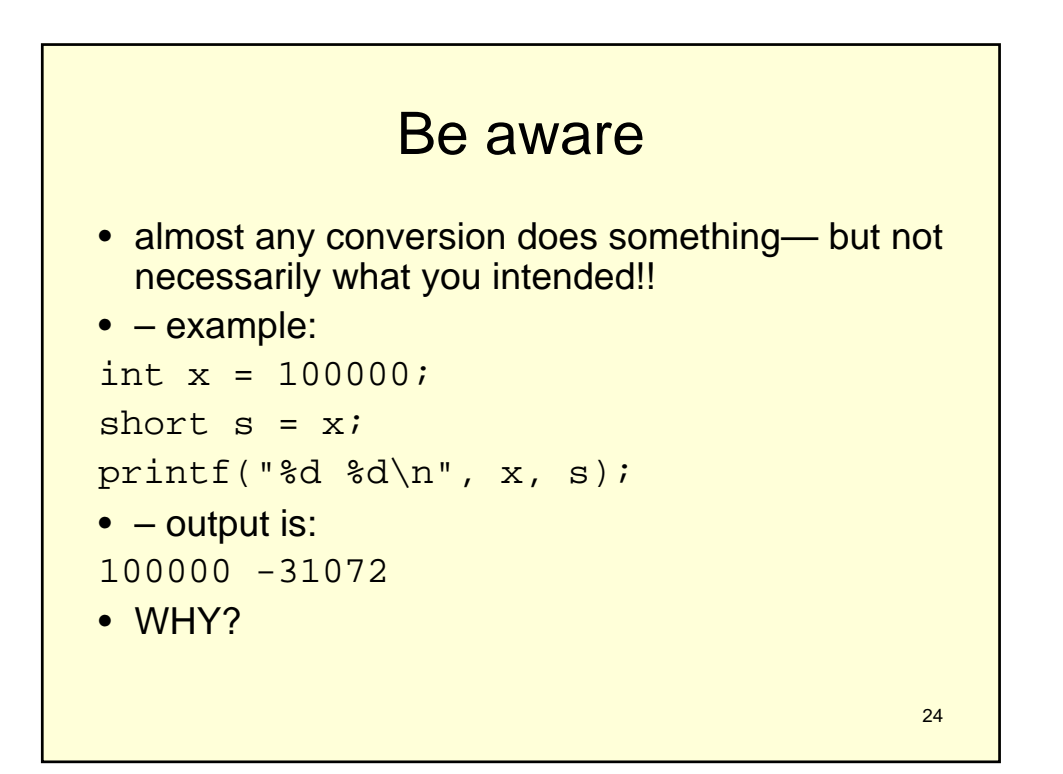

# math library

- Functions ceil() and floor() come from the math library
- definitions:
	- $-$  ceil( $x$ ): returns the smallest integer not less than x, as a double
	- $-$  floor( $x$ ): returns the largest integer not greater than x, as a double
- in order to use these functions, you need to do two things:
- 1. include the prototypes (i.e., function definitions) in the source code:  $#include$   $-math.h$
- 2. include the library (i.e., functions' object code) at link time: unix\$ gcc abcd.c -lm
- exercise: can you write a program that rounds a floating point?

25

26 math some other functions from the math library (these are function prototypes): – double sqrt( double x ); – double pow( double x, double y ); – double exp( double x ); – double log( double x ); – double sin( double x ); – double cos( double x ); exercise: write a program that calls each of these functions questions: – can you make sense of /usr/include/math.h? – where are the definitions of the above functions? – what are other math library functions?

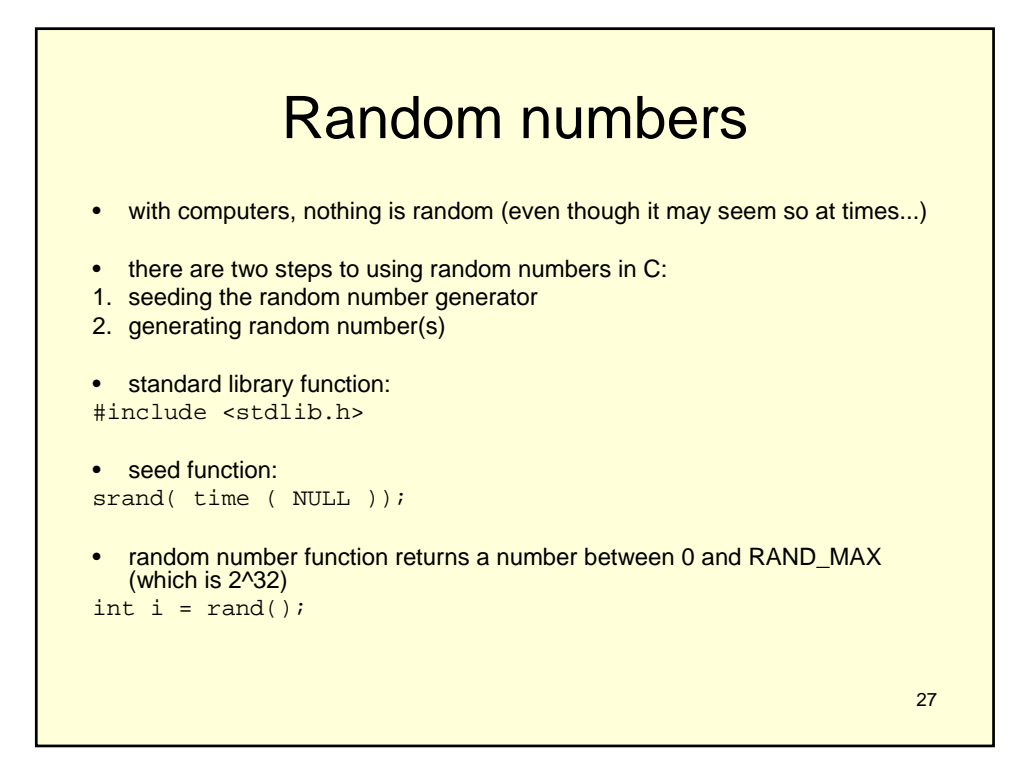

```
#include <stdio.h>
#include <stdlib.h>
#include <time.h>
int main( void ) {
int r;
srand( time ( NULL ) );
r = rand() % 100;
printf( "pick a number between 0 and 
  100...\n" );
printf( "was %d your number?", r );
}
```
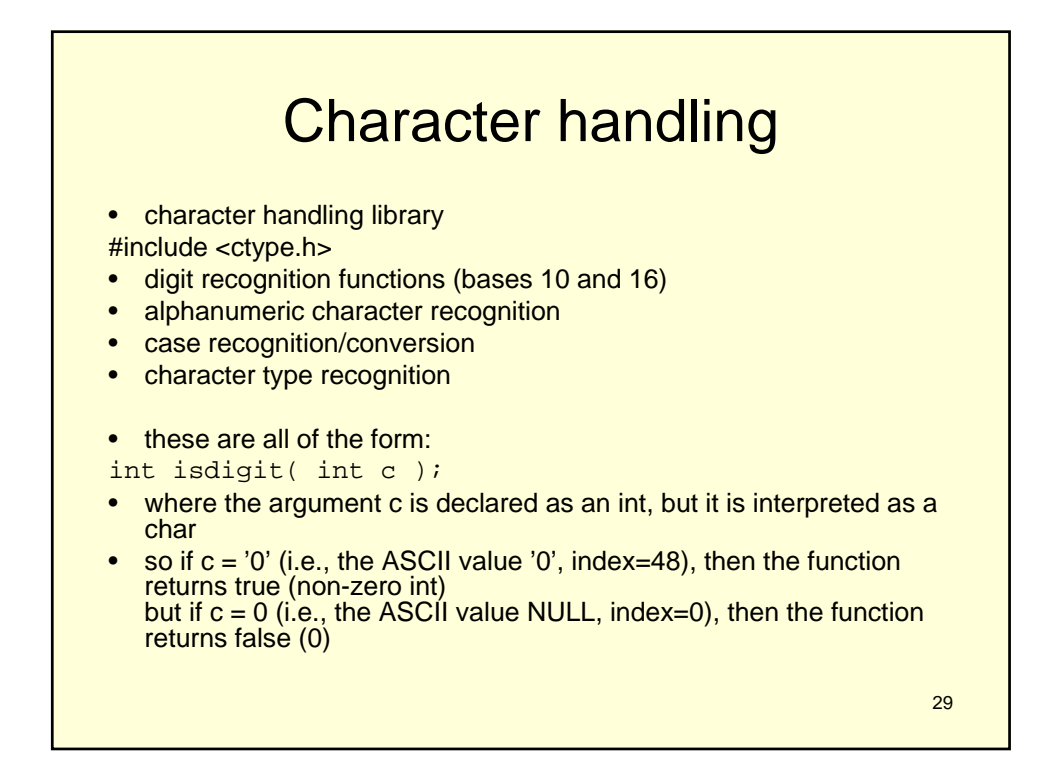

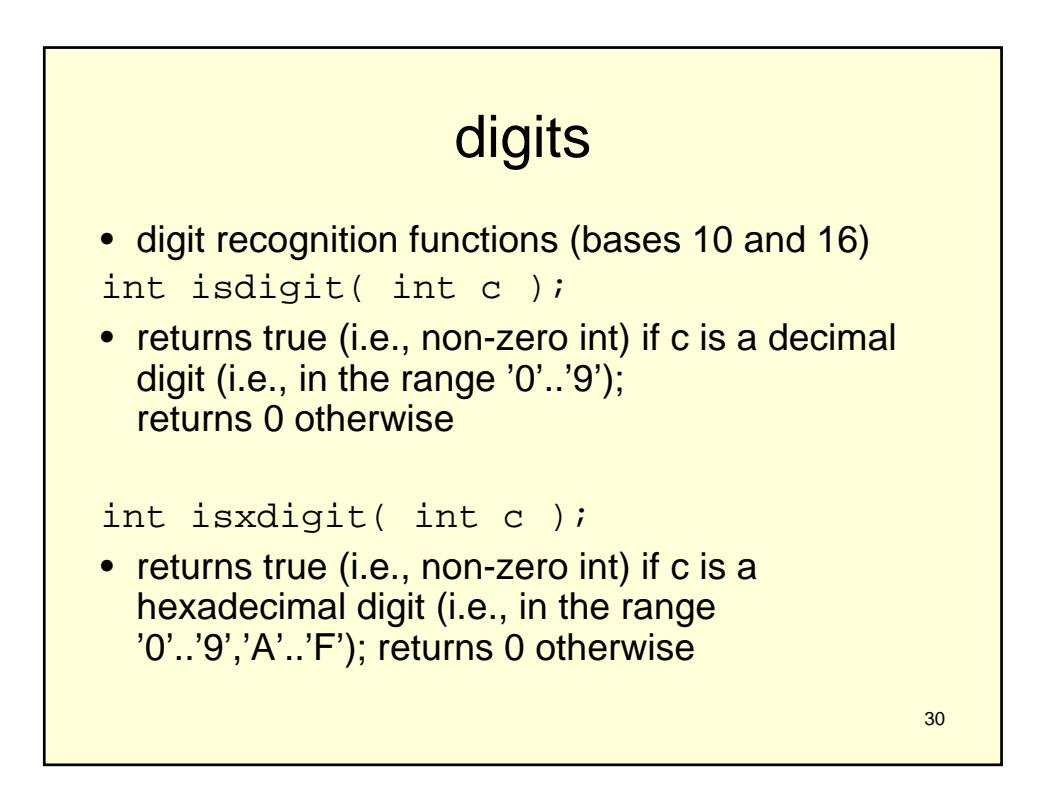

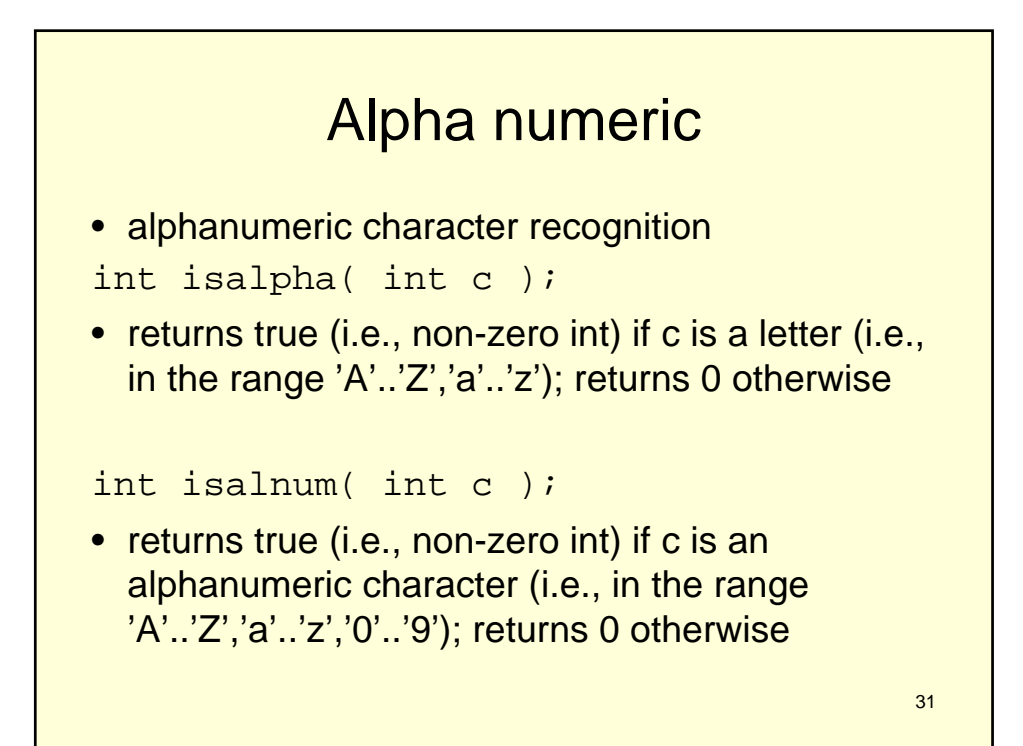

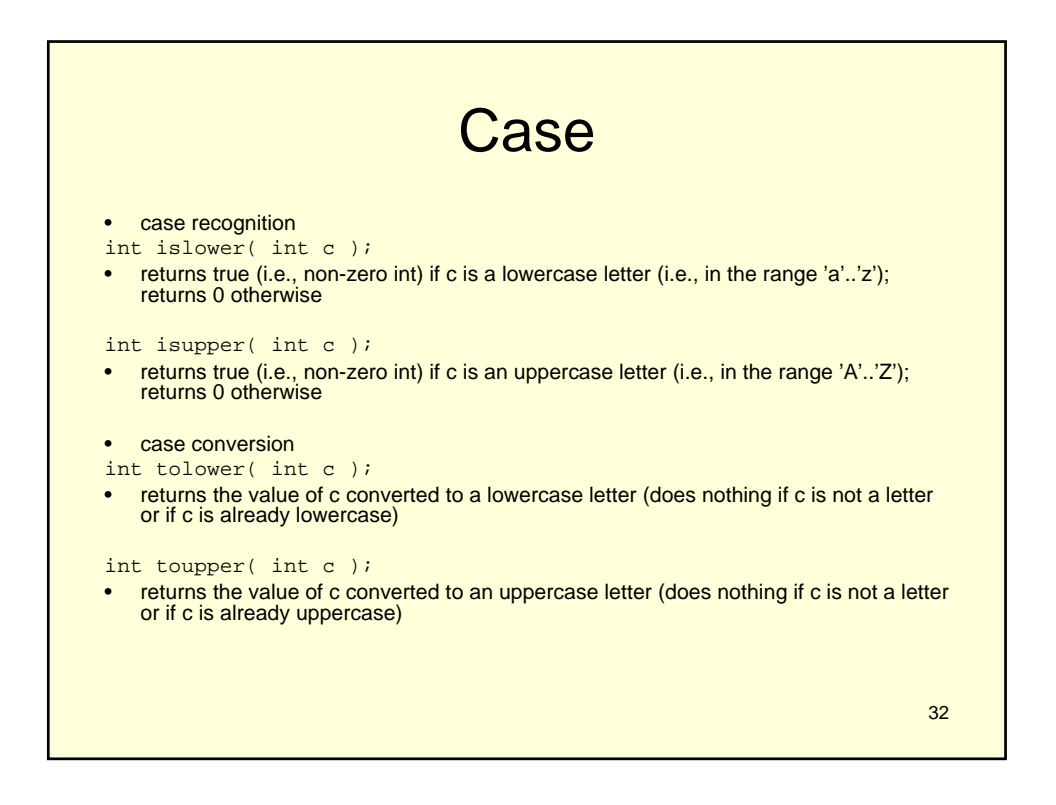

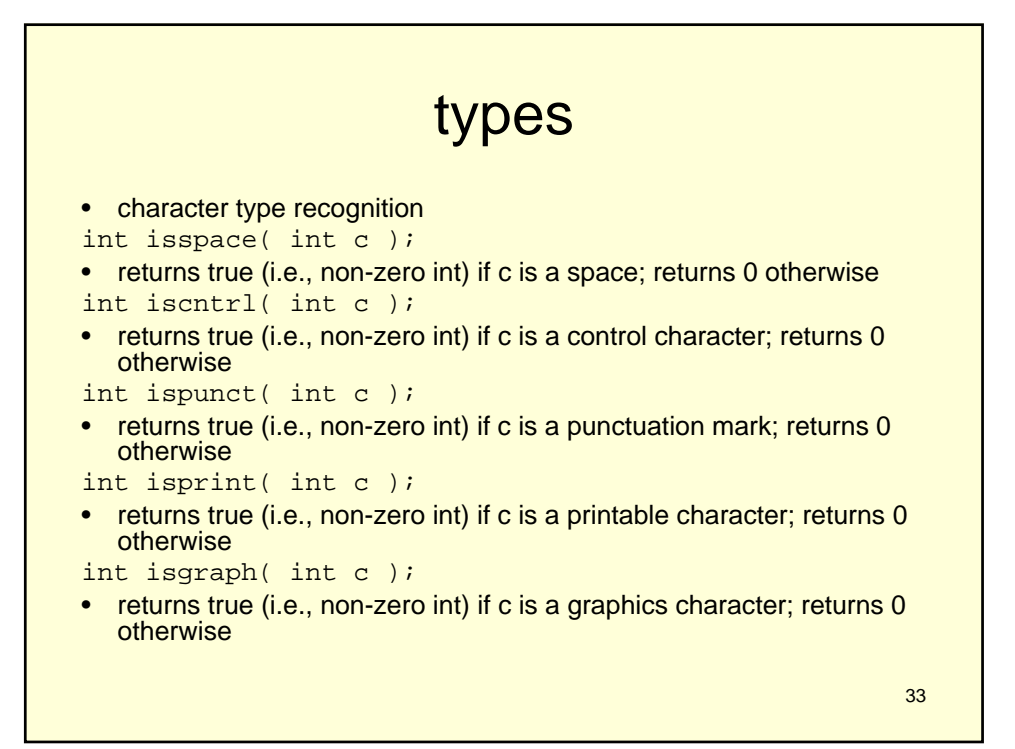

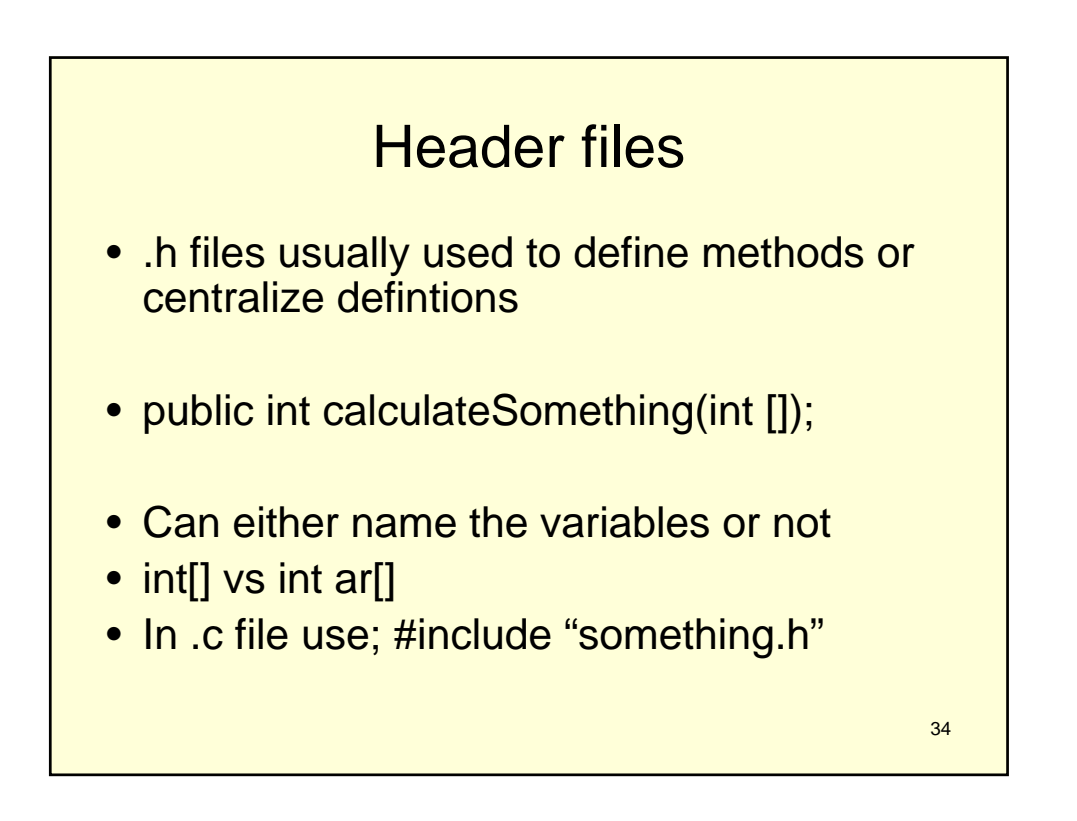

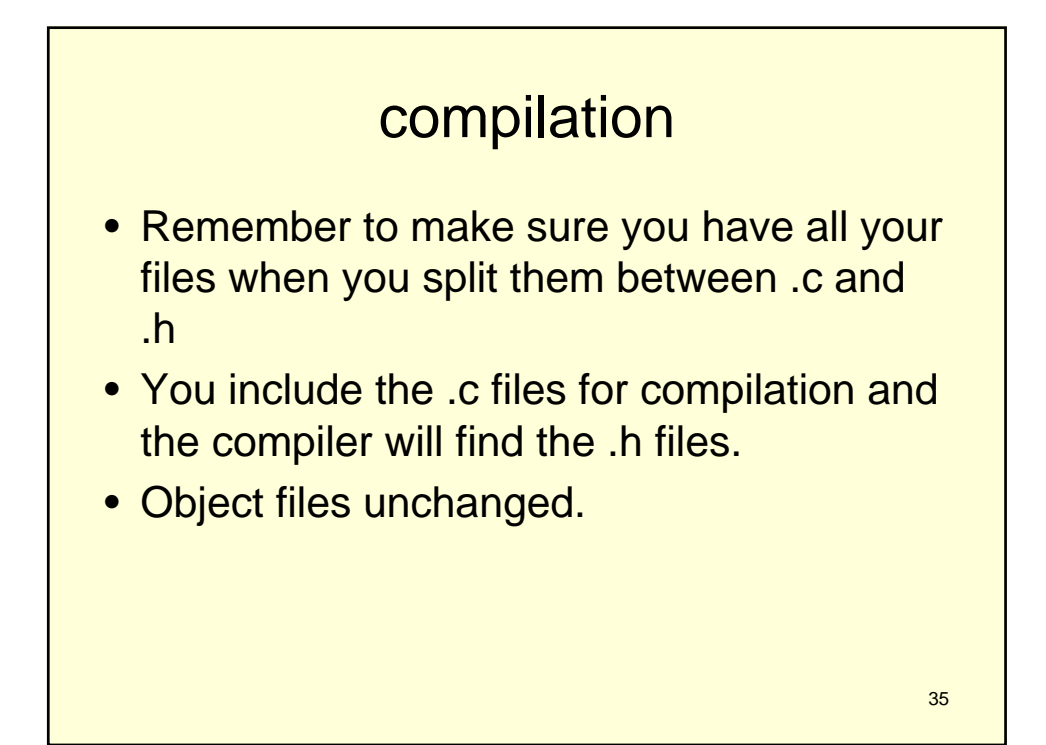

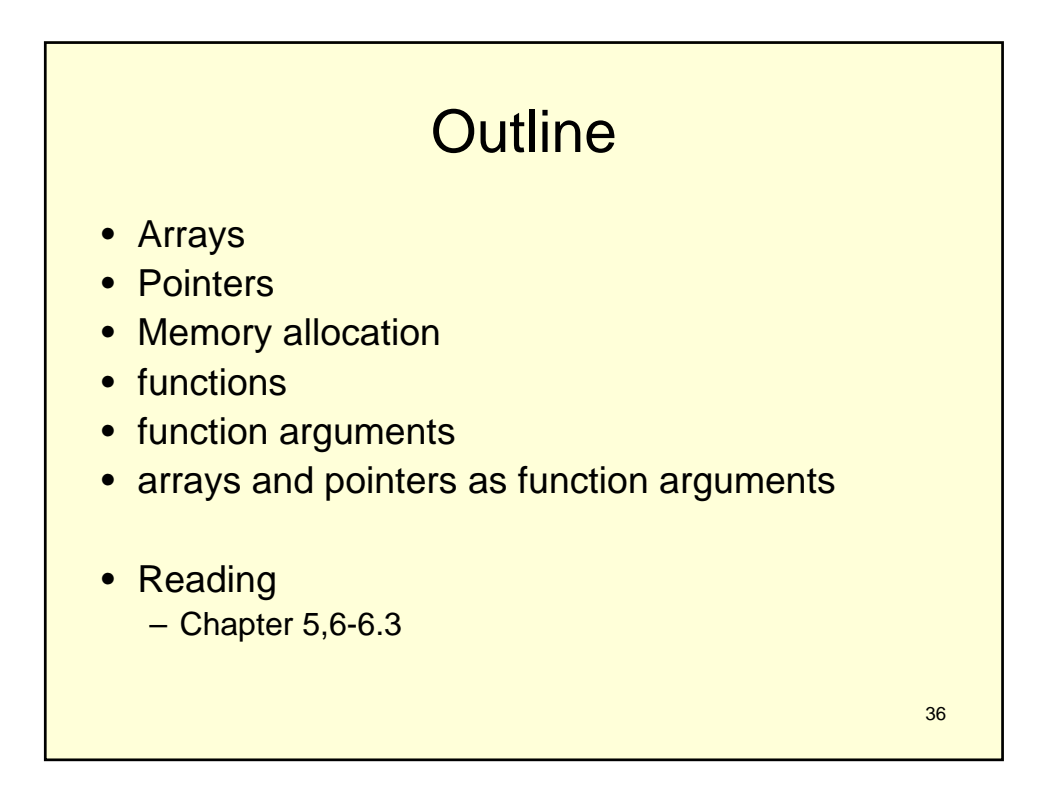

# Arrays again

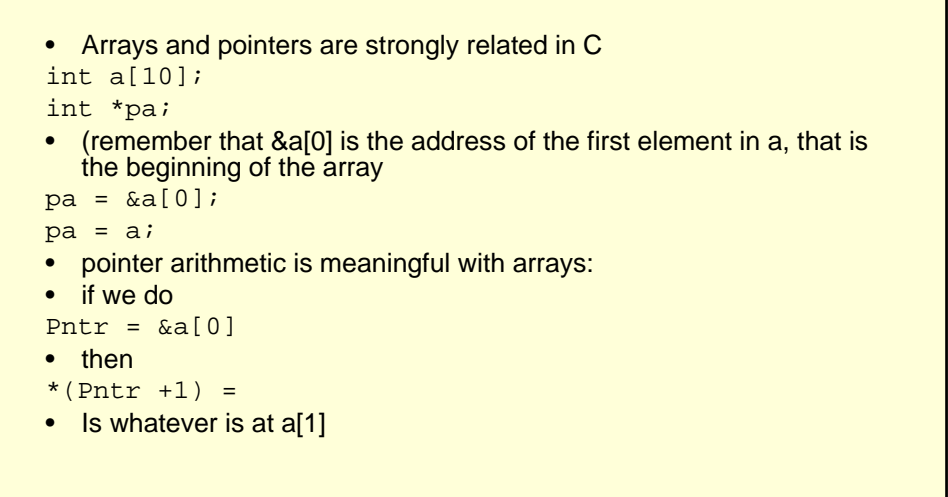

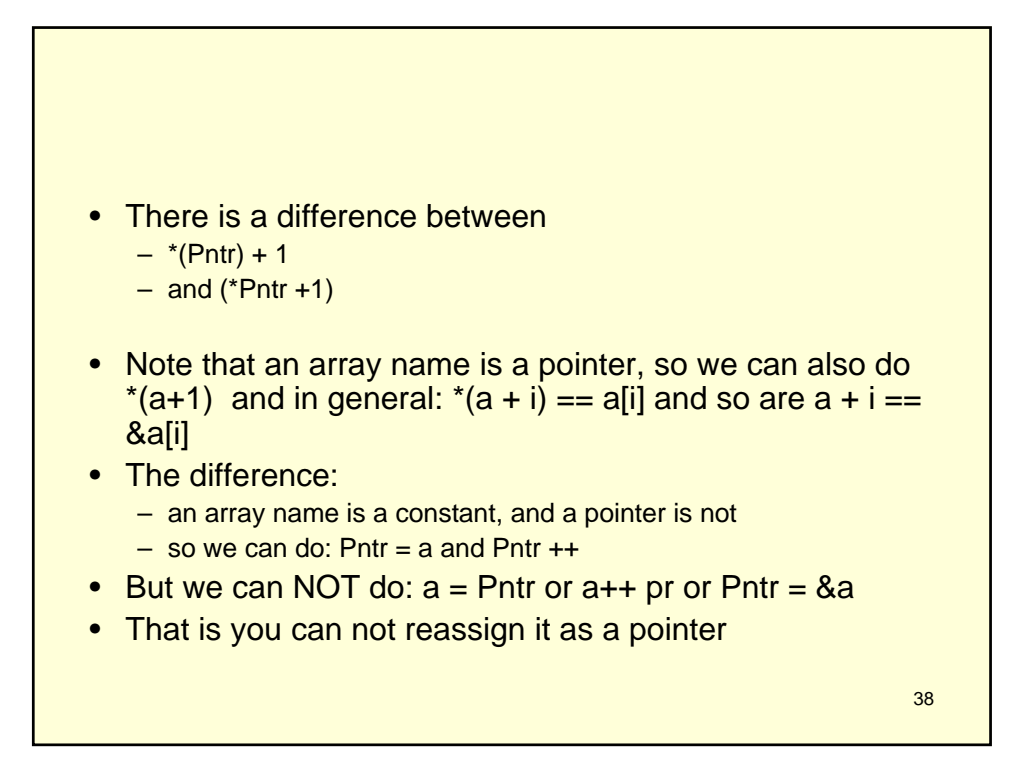

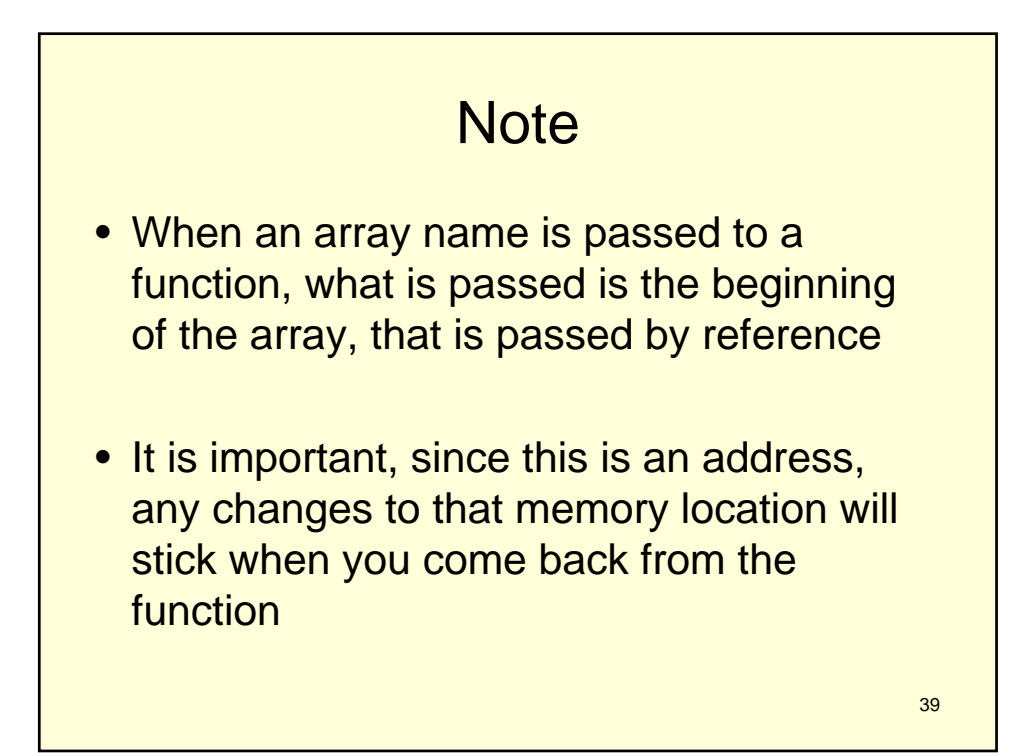

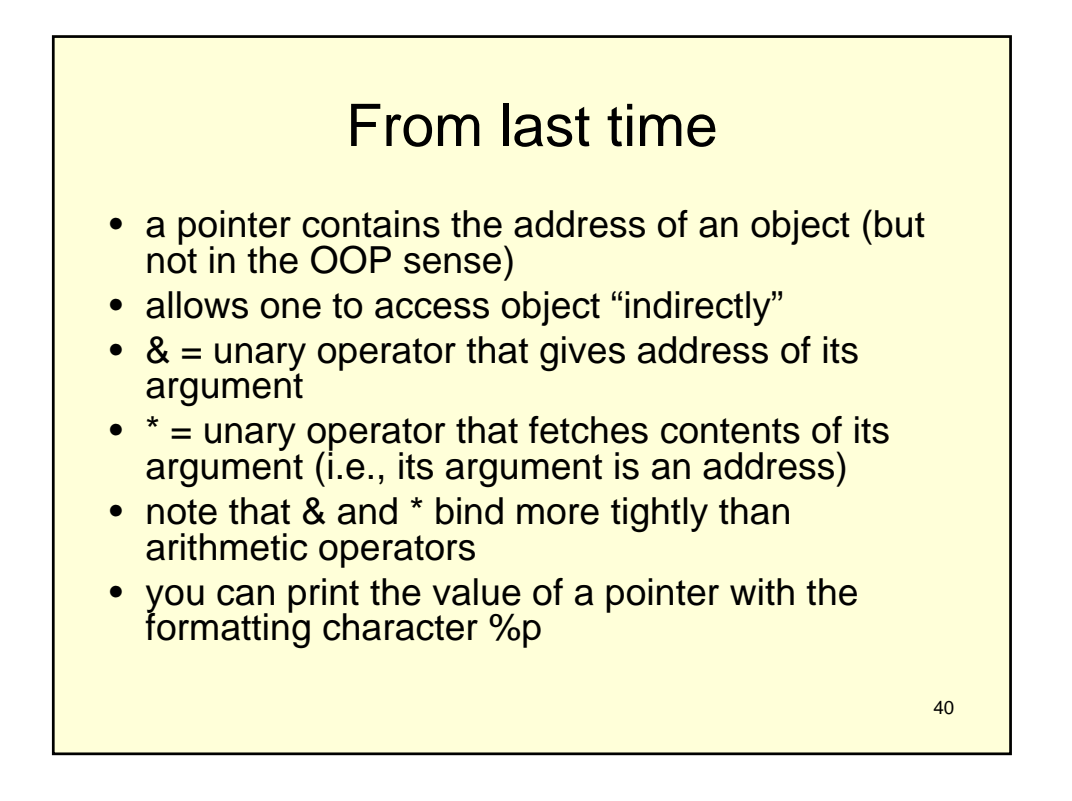

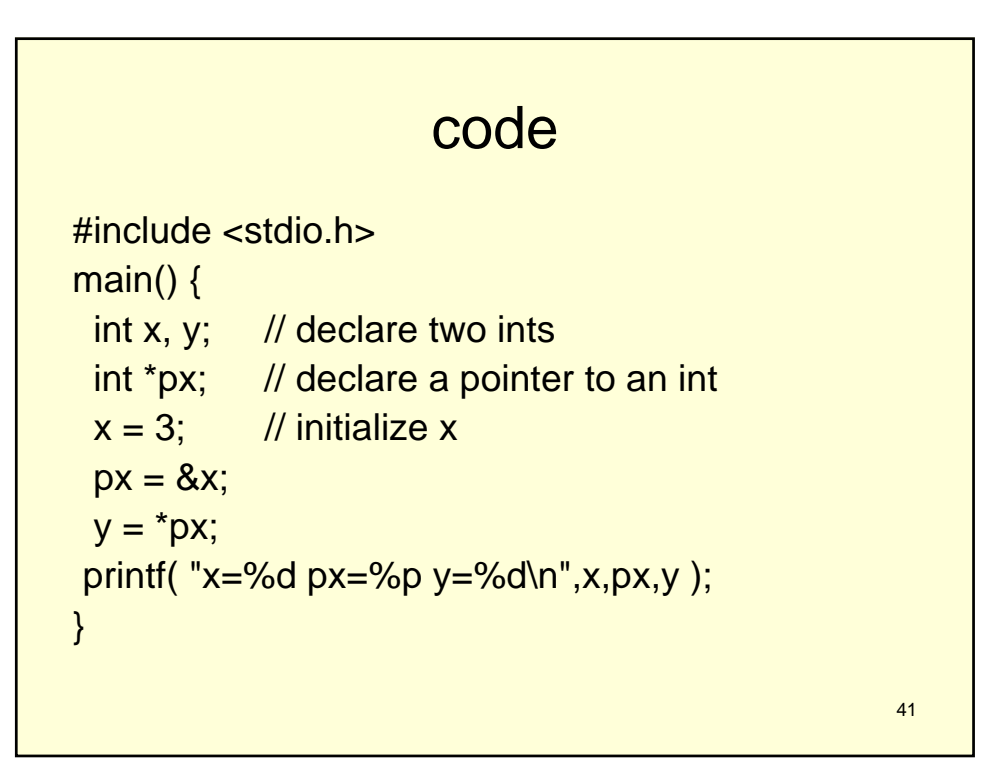

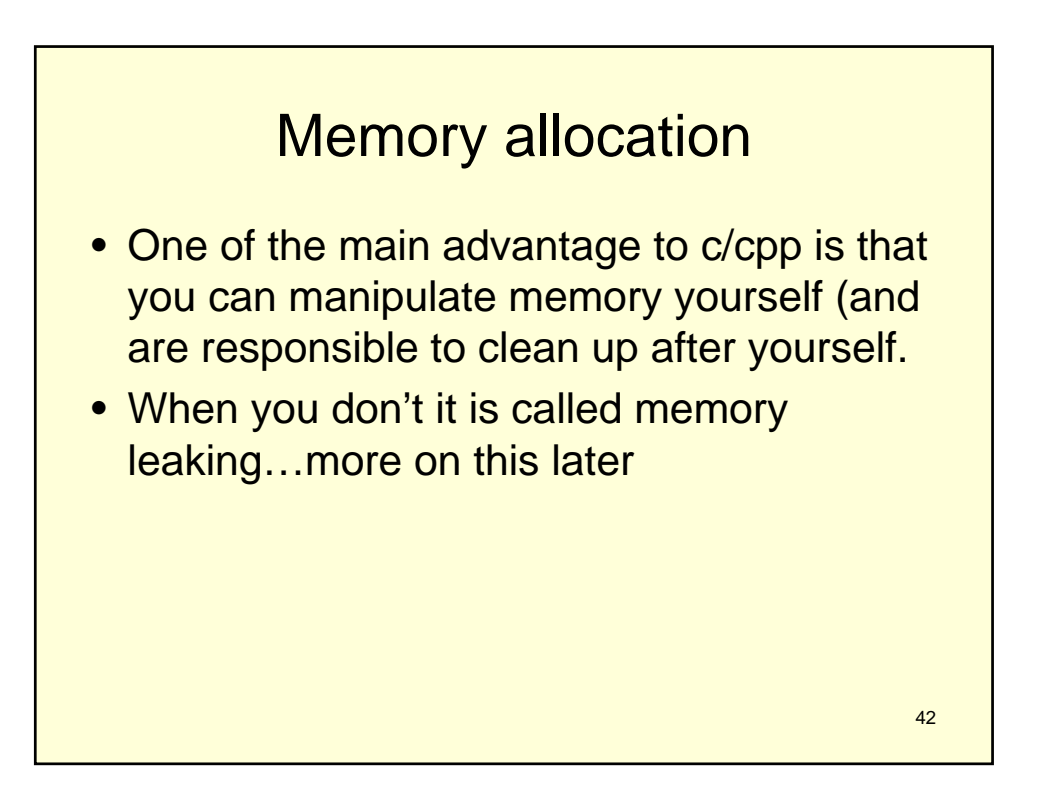

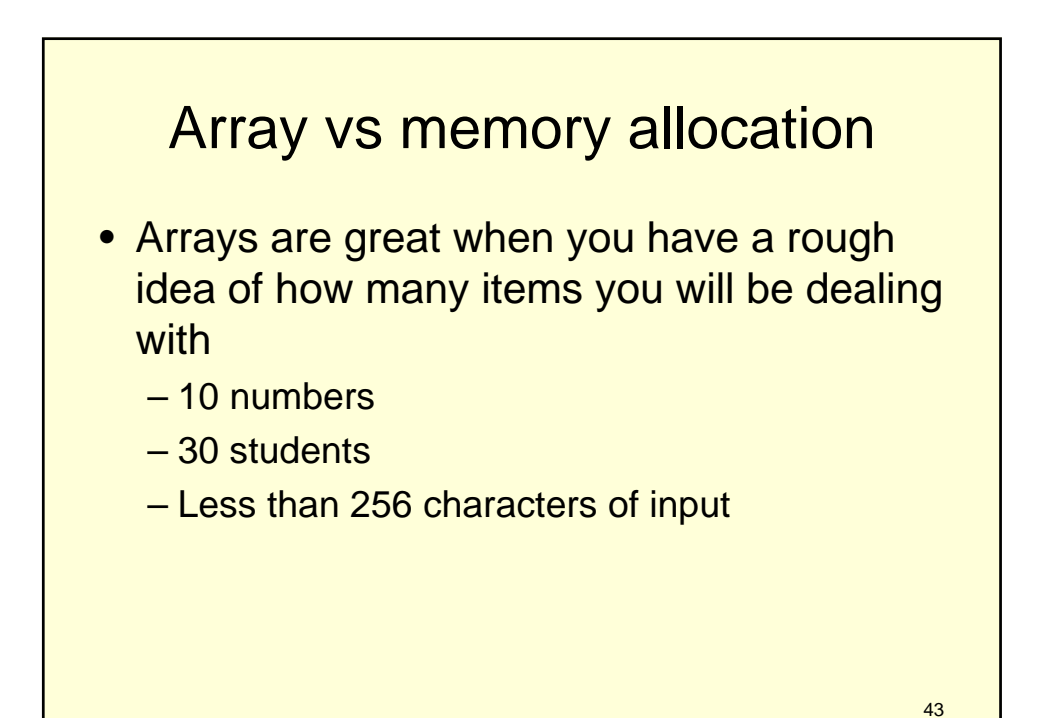

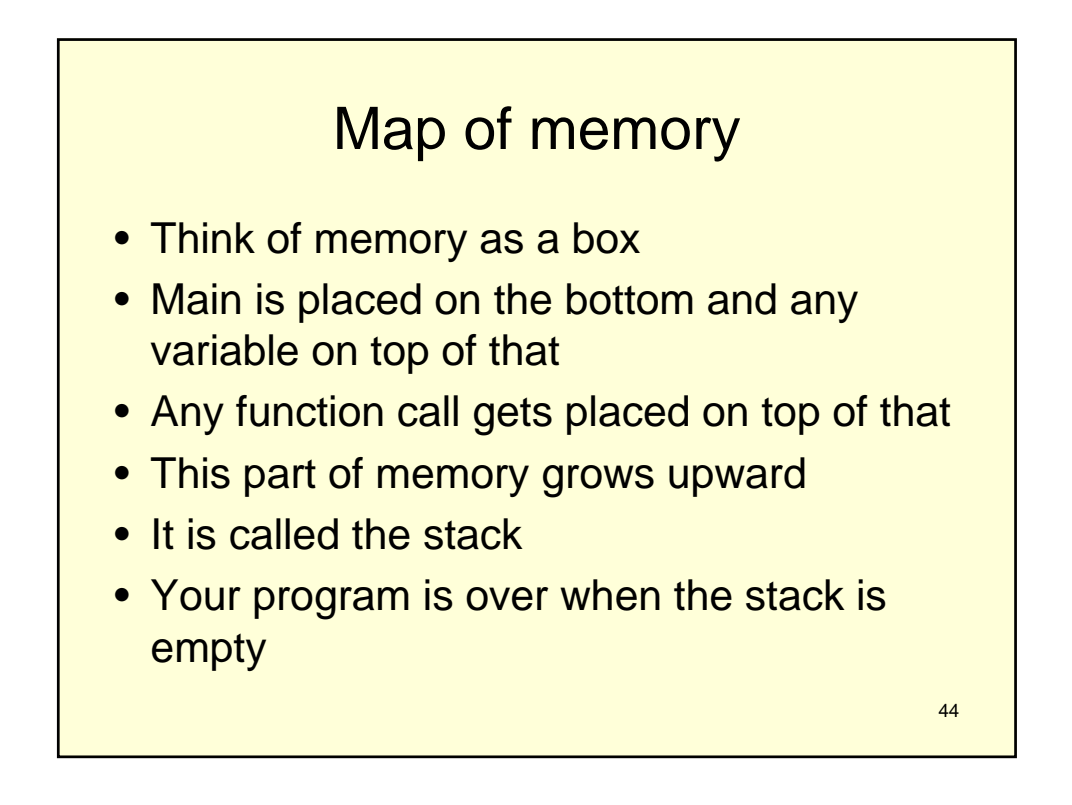

![](_page_22_Figure_0.jpeg)

![](_page_22_Figure_1.jpeg)

![](_page_23_Figure_0.jpeg)

![](_page_23_Figure_1.jpeg)

## Malloc.c

```
#include <stdio.h>
#include <stdlib.h>
#define BLKSIZ 10
main() {
 FILE *fp;
 char *buf, k;
 int bufsiz, i;
 // open file for reading
 if (( fp = fopen( "myfile.dat","r" )) == NULL ) {
   perror( "error opening myfile.dat" );
    exit( 1 );
 }
 // allocate memory for input buffer
 bufsiz = BLKSIZ;
 buf = (char *)malloc( sizeof(char)*bufsiz );
```
![](_page_24_Figure_3.jpeg)

![](_page_25_Figure_0.jpeg)

![](_page_25_Figure_1.jpeg)

### 53 Example 2 int main(void) { char \*string1 =  $(char*)$ malloc(sizeof(char)\*50); char \*string2 =  $(char*)$ malloc(sizeof(char)\*50); scanf("%s",string2); string1 = strong2; //MISTAKE THIS IS NOT A COPY ... free(string2); free(string1); ///???? return 0 }

![](_page_26_Figure_1.jpeg)

![](_page_27_Figure_0.jpeg)

![](_page_27_Figure_1.jpeg)

![](_page_28_Figure_0.jpeg)

![](_page_28_Figure_1.jpeg)

![](_page_29_Figure_0.jpeg)

![](_page_29_Figure_1.jpeg)

#### 61 **Code** #include <stdio.h> #define MAX 12 int main( void ) { int x[MAX]; /\* declare 12-element array \*/ int i, sum; for (  $i=0$ ;  $i;  $i++$  )  $\{ x[i] = i; \}$$ /\* here, what is value of i? of x[i]? \*/  $sum = 0;$ for (  $i=0$ ;  $i;  $i++$  ) {  $sum + x[i]$ ; }$ printf( "sum =  $d \nvert x$ ", sum );  $\}$  /\* end of main() \*/

![](_page_30_Figure_1.jpeg)

![](_page_31_Figure_0.jpeg)

![](_page_31_Figure_1.jpeg)

![](_page_32_Figure_0.jpeg)

![](_page_32_Figure_1.jpeg)

```
int main(){
 int number = 10;
 foo(&number);
 return 0;
}
void foo(int *p){
 *_{p} = 30;}
```
![](_page_33_Figure_1.jpeg)

![](_page_34_Figure_0.jpeg)

![](_page_34_Figure_1.jpeg)

![](_page_35_Figure_0.jpeg)

![](_page_35_Figure_1.jpeg)

![](_page_36_Figure_0.jpeg)

![](_page_36_Figure_1.jpeg)

![](_page_37_Figure_0.jpeg)

![](_page_37_Figure_1.jpeg)

## example

```
struct point {
  int x;
  int y;
 }
• Usage:
 struct point a;
 a.x = 5;a.y = 10;
```
![](_page_38_Figure_3.jpeg)

# **Nesting**

![](_page_39_Figure_1.jpeg)

![](_page_39_Figure_2.jpeg)

![](_page_40_Figure_0.jpeg)

![](_page_40_Figure_1.jpeg)

![](_page_41_Figure_0.jpeg)

![](_page_41_Figure_1.jpeg)

![](_page_42_Figure_0.jpeg)

![](_page_42_Figure_1.jpeg)

# Usage

```
enum Boolean {False, True};
```
...

...

```
enum Boolean shouldWait = True;
```

```
if(shouldWait == False) \{ . . \}
```

```
88
                   struct
int main() {
struct {
int x;
char y;
float z;
} rec;
rec.x = 3;
rec.y = 'a';
rec.z = 3.1415;printf( "rec = %d %c %f\n", rec.x, rec.y, rec.z
 );
} // end of main()
```
### struct

```
int main() {
struct record {
int x;
char y;
float z;
};
struct record rec;
rec.x = 3;
rec.y = 'a'irec.z = 3.1415;printf( "rec = %d %c %f\n", rec.x, rec.y, rec.z );
} // end of main()
```

```
89
```

```
int main() {
typedef struct {
int x;
char y;
float z;
} RECORD;
RECORD rec;
rec.x = 3;
rec.y = 'a'irec.z = 3.1415;printf( "rec = d c f\nright", rec.x, rec.y, rec.z );
} // end of main()
```

```
91
• note the use of malloc where "sizeof" takes the struct type as its
  argument (not the pointer!)
int main() {
typedef struct {
int x;
char y;
float z;
} RECORD;
RECORD *rec = (RECORD *)malloc( sizeof( RECORD ));
rec \rightarrow x = 3;rec->y = 'a';
rec->z = 3.1415;printf( "rec = d c f\nright", rec->x, rec->y, rec->z );
} // end of main()
```
![](_page_45_Figure_1.jpeg)

![](_page_46_Figure_0.jpeg)

![](_page_46_Figure_1.jpeg)

![](_page_47_Figure_0.jpeg)

![](_page_47_Figure_1.jpeg)

![](_page_48_Figure_0.jpeg)

![](_page_48_Figure_1.jpeg)

![](_page_49_Figure_0.jpeg)

```
100
if( (log_file = fopen("some.txt", "w")) == NULL)fprint(stderr,"Cannot open %s\n", "log_file");
/*****
do your cool stuff here
*****/
fclose(log_file);
```
![](_page_50_Figure_0.jpeg)

![](_page_50_Figure_1.jpeg)

![](_page_51_Figure_0.jpeg)